# **Approfondimenti sui servizi offerti e gli indicatori di qualità (Servizio ADSL e FIBRA)**

Documento integrativo delle Condizioni generali dei contratti di abbonamento per il servizio ADSL e di connettività wireless per i sottoscrittori delle offerte Vodafone ADSL e Telefono, Vodafone ADSL Relax e per il servizio Fibra per i sottoscrittori delle offerte Vodafone Fibra Relax 100 Mega, Vodafone Fibra Relax 30 Mega.

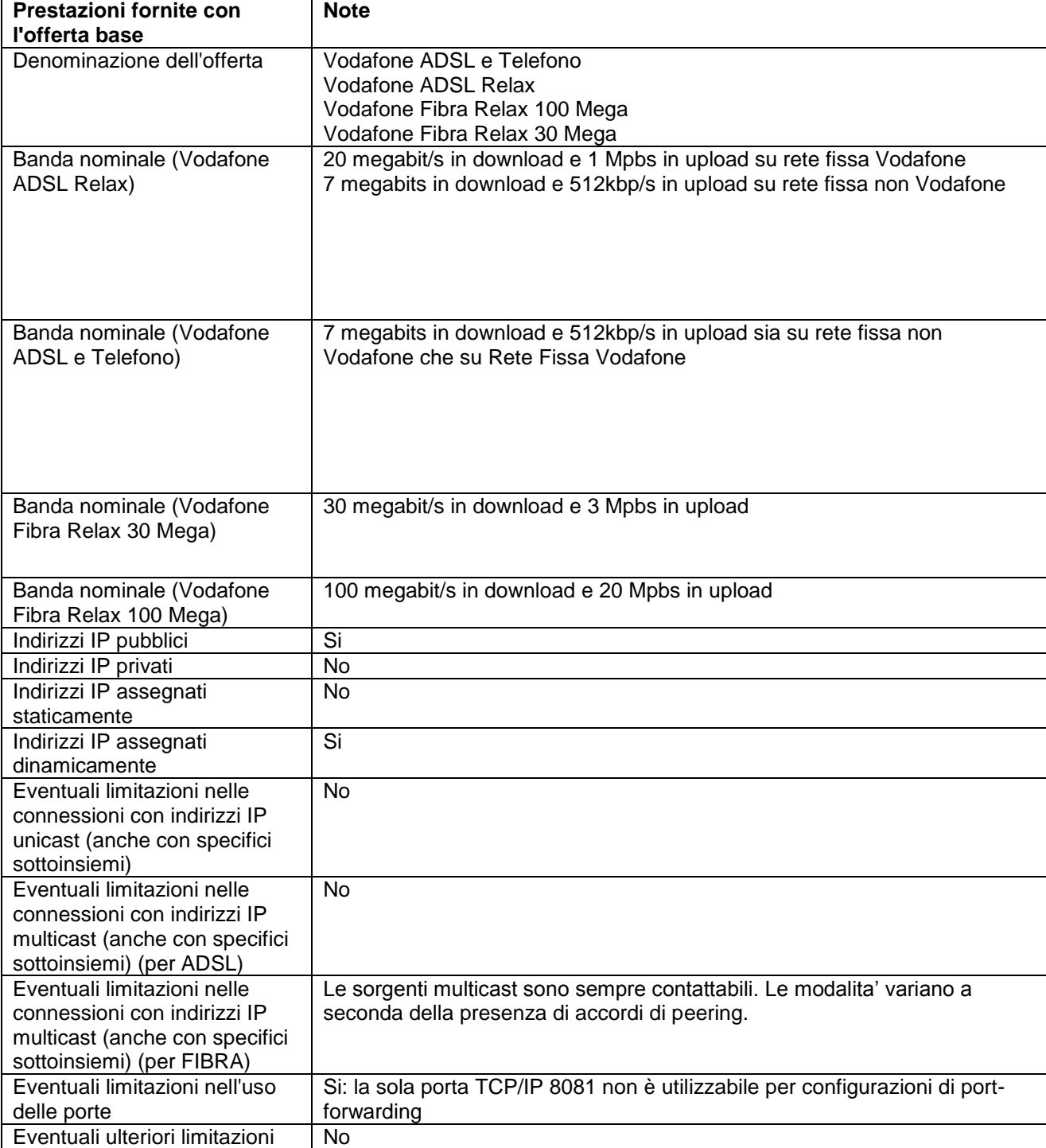

## **Informazioni relative alle prestazioni di base (Allegato 6 alla delibera AGCOM 244/08/CSP)**

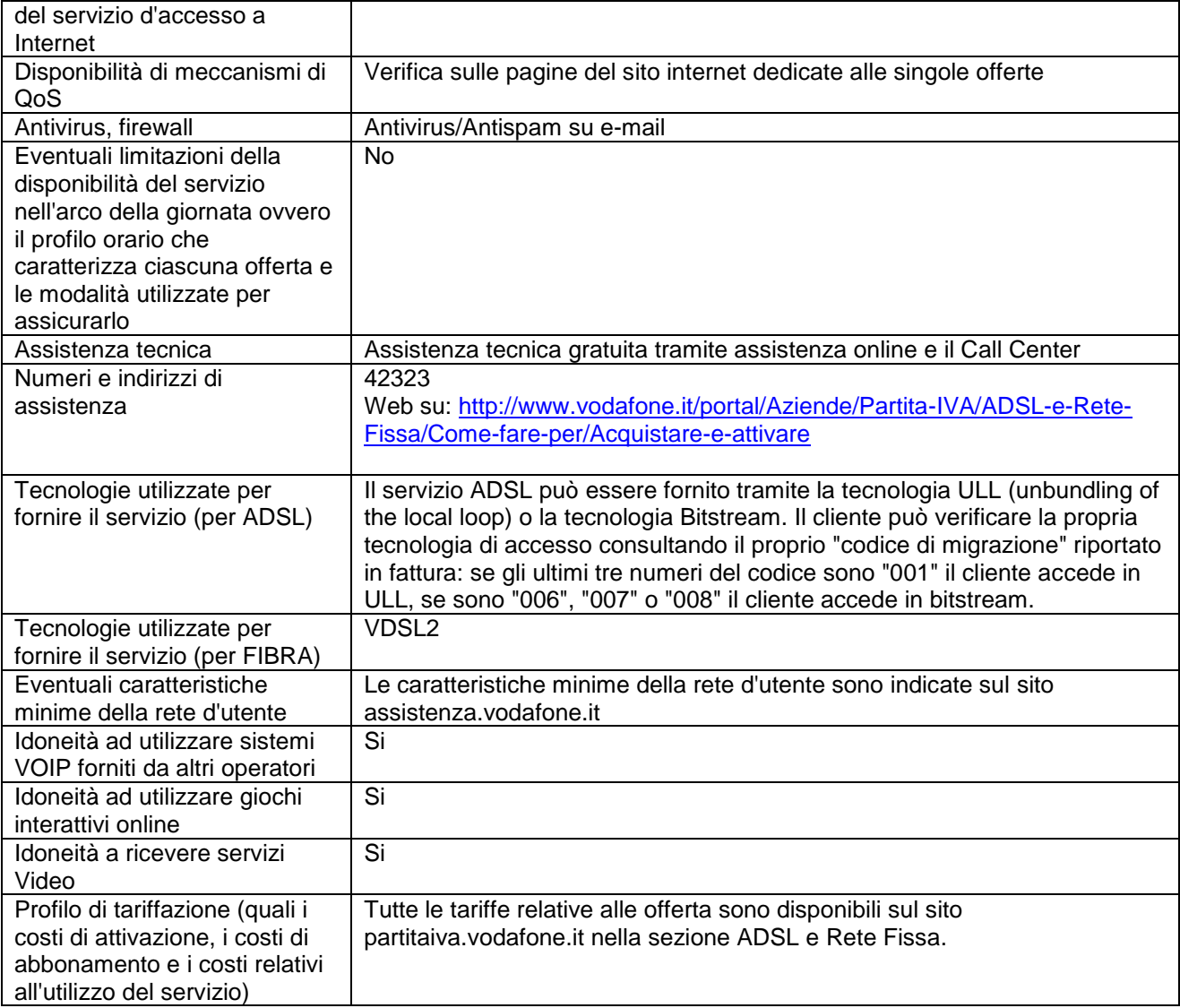

# *Note:*

*\*. Il servizio di connettività viene offerto tramite tecnologia ADSL e prima dell'attivazione dell'ADSL, in tecnologia radio HSPA. Conformemente all'art. 7 della delibera n. 244/08/CSP, come modificato dall'art. 1 della delibera 400/10/CSP, le indicazioni riportate si riferiscono al servizio erogato tramite tecnologia ADSL.*

# **Indicatori della qualità del servizio (Articolo 8, comma 6 della delibera AGCOM 244/08/CSP)**

In caso di mancato rispetto degli standard minimi di qualità del Servizio di accesso ad Internet e qualora tale mancato rispetto sia riconducibile a problematiche tecniche imputabili alla rete Vodafone, il Cliente potrà presentare un reclamo circostanziato nelle modalità e nei tempi previsti dalla Carta del Cliente. In caso di mancato ripristino dei livelli di qualità del servizio entro 30 (trenta) giorni dalla presentazione del reclamo, il Cliente potrà recedere dal Contratto senza il pagamento di corrispettivi per la parte relativa all'accesso ad internet con un preavviso minimo di 30 (trenta) giorni da comunicarsi a Vodafone mediante lettera raccomandata con avviso di ricevimento.

# **ADSL**

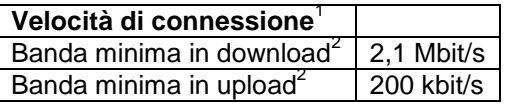

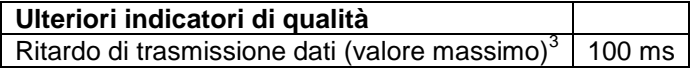

0.5%

# **FIBRA**

## **Servizio Fibra 30 Mega**

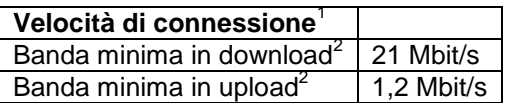

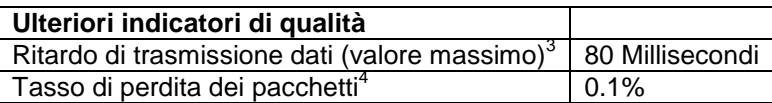

### **Servizio Fibra 100 Mega**

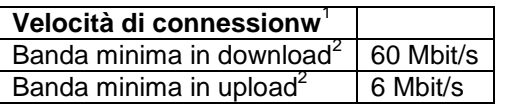

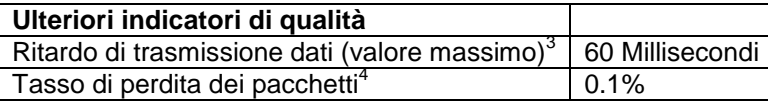

#### Note:

**1. Velocità di connessione:** si tratta della velocità in download e upload supportata dalla tua linea. Prima di effettuare la misura con Nemesys verifica la tua velocità di connessione seguendo questa procedure: - apri il tuo browser

- inserisci la url http://192.168.1.1/

- verifica che accanto a "Stato del servizio ADSL" sia riportato "Connesso" e leggi i valori numerici riportati a fianco della dicitura "Velocità di connessione download (kbps)" e "Velocità di connessione upload (kbps)". I numeri riportati sono rispettivamente la tua velocità di connessione in download e upload. Verifica nelle tabelle qui sopra i valori di banda massima e minima corrispondenti alla tua velocità di connessione; saranno questi i valori con cui dovrai confrontare i valori misurati dal software di Misura Internet Nemesys per presentare eventuale reclamo. Ricorda di allegare al reclamo, insieme al pdf prodotto da Nemesys, anche una stampa della schermata nella quale hai visualizzato la tua velocità di connessione.

**2. Banda Minima:** valore minimo di velocità in download e upload della tua linea ADSL che dipende da vari fattori fuori dal controllo di Vodafone e che è parametrata alla tua velocità di connessione. Nell'ambito della delibera 244 la banda minima è il valore al di sotto del quale rientra il 5% di tutte le misure effettuate dal software di Misura Internet, quindi nel 95% dei casi la velocità di trasferimento dati è superiore a tale valore.

**3. Ritardo di trasmissione dati:** è il tempo che indica quanto rapidamente la rete è in grado di rispondere alle richieste effettuate dall'utente. Tanto minore è il valore della misura, tanto maggiore è la reattività della rete ad una determinata richiesta dell'utente.

**4. Tasso di perdita dei pacchetti:** è la percentuale di pacchetti di informazione che vengono persi nella tratta tra proprio PC e la destinazione internet desiderata. Tanto minore è il valore della misura, tanto maggiore è la probabilità che i singoli pacchetti di informazione raggiungano correttamente la destinazione.